# Sakis3G invocation

### From Sakis3G wiki

Notice: Not all pages of Wiki are reviewed yet for being current with version 0.2.0e, and might still describe 0.2.0d. Excuse me for the inconvenience. Issue will be fixed in the upcoming days.

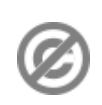

This wiki is supposed to hold all information required for letting someone use [Sakis3G](https://web.archive.org/web/20121126005643/http://wiki.sakis3g.org/wiki/index.php?title=Sakis3G_script) script. Feel free to register and contribute to this effort. Notice: This page is released into public domain [\(/web/20121126005643/http://en.wikipedia.org/wiki/Public\\_domain\)](https://web.archive.org/web/20121126005643/http://en.wikipedia.org/wiki/Public_domain) . Those who wish to contribute, should first read this [page.](https://web.archive.org/web/20121126005643/http://wiki.sakis3g.org/wiki/index.php?title=Wiki_contribution)

This page will, more or less, match man page of latest [Sakis3G](https://web.archive.org/web/20121126005643/http://wiki.sakis3g.org/wiki/index.php?title=Sakis3G_script) script version, describing the various ways to use it through command line. Changes on this page will be reflected on the man page of next version.

### **Contents**

- 1 [Synopsis](#page-0-0)
- 2 [Description](#page-0-1)
- 3 [Command](#page-1-0) line
	- 3.1 [Actors](#page-1-1) and chains
		- $\blacksquare$  3.1.1 [Actors](#page-1-2)
			- $\blacksquare$  3.1.1.1 [Common](#page-1-3) actors
		- $\blacksquare$  3.1.2 [Chains](#page-2-0)
		- 3.1.3 [Special](#page-2-1) actors
		- 3.1.4 [Operators](#page-2-2)
	- 3.2 [Special](#page-3-0) forms
- 4 [Result](#page-4-0) codes
- 5 Actor [Reference](#page-4-1)
- 6 [Examples](#page-6-0)
- 7 [Known](#page-7-0) bugs

# <span id="page-0-0"></span>Synopsis

sakis3g [actors] [switches] [variables] sakis3g disassemble destination sakis3g getfile file sakis3g ls sakis3g usb modeswitch [options] sakis3g man [ sakis3g | sakis3g.conf | usb\_modeswitch ] sakis3g version sakis3g help

# <span id="page-0-1"></span>Description

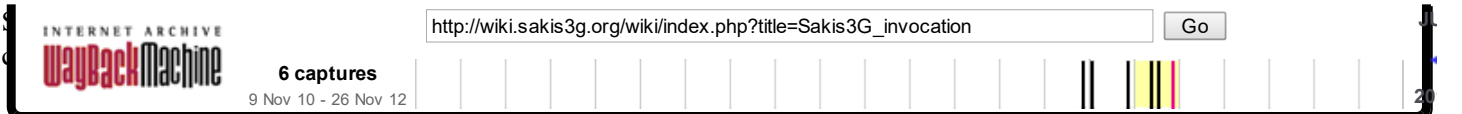

[Sakis3G](https://web.archive.org/web/20121126005643/http://wiki.sakis3g.org/wiki/index.php?title=Sakis3G_script) script is built around some fundamental requirements:

- 1. As less as possible disk size requirements: latest version weights 210KB (214619 bytes).
- 2. As few as possible third-party dependencies: Nothing more than you should need if manually setting up.
- 3. As fast as possible installation procedure: There is no installation, download and make it executable.
- 4. As clean as possible operation: No files are installed/modified on your disk.
- 5. No configuration is required: No need for configuring wvdial, pppd, udev, hal or usb\_modeswitch.
- 6. As good as possible user experience: "sakis3g connect" or "sakis3g disconnect", or no arguments at all for a [simple](https://web.archive.org/web/20121126005643/http://wiki.sakis3g.org/wiki/index.php?title=Sakis3G_UI) UI to appear.

This script comes to fill in the gap of no/partial support to some distributions for using USB modems, or to work around the "clumsy way" others do. While major distributions will gradually find their way into reliably, and in a unified way, support these devices, this script will end-up as a lightweight replacement to NetworkManager/ModemManager bundle, or to gnome-ppp/wvdial bundle, or to kppp for small footprint distributions.

Ultimate goal of [Sakis3G](https://web.archive.org/web/20121126005643/http://wiki.sakis3g.org/wiki/index.php?title=Sakis3G_script) script is to provide Linux [\(/web/20121126005643/http://www.kernel.org/\)](https://web.archive.org/web/20121126005643/http://www.kernel.org/) users with a solution, for utilizing 3G/UMTS/GPRS modems and connections, easier than any other operating system's users are supplied with. Just because it is possible. And it is not just possible, it's easy enough for a shell script to achieve it!

### <span id="page-1-0"></span>Command line

When invoking [Sakis3G](https://web.archive.org/web/20121126005643/http://wiki.sakis3g.org/wiki/index.php?title=Sakis3G_script) script from command line, you can use either:

1. [Actors](#page-1-1) and chains scheme,

2. or a ["special](#page-3-0) form" invocation method.

[Actors](#page-1-1) and chains scheme allows using as arguments:

- 1. [Actors](#page-1-1) which assemble [chains,](#page-2-0)
- 2. [Switches,](https://web.archive.org/web/20121126005643/http://wiki.sakis3g.org/wiki/index.php?title=Sakis3G_configuration#Switches) and
- 3. [Variables](https://web.archive.org/web/20121126005643/http://wiki.sakis3g.org/wiki/index.php?title=Sakis3G_configuration#Variables)

### <span id="page-1-1"></span>Actors and chains

#### <span id="page-1-2"></span>Actors

<span id="page-1-4"></span>Each actor refers to a specific action [Sakis3G](https://web.archive.org/web/20121126005643/http://wiki.sakis3g.org/wiki/index.php?title=Sakis3G_script) script should execute. Many programs provide a similar functionality, allowing to execute a specific action by explicitly defining it through command line. When no actor is defined in command line, behavior depends upon [selected](https://web.archive.org/web/20121126005643/http://wiki.sakis3g.org/wiki/index.php?title=Sakis3G_UI) UI. As a general rule, when using an [interactive](https://web.archive.org/web/20121126005643/http://wiki.sakis3g.org/wiki/index.php?title=Sakis3G_UI) UI, [menu](#page-5-0) actor is implied leading to *Main Menu* appearing.

#### <span id="page-1-3"></span>Common actors

connect, start

Attempts to establish a data connection with operator.

reconnect, restart

Drops current data connection and, using same connection settings, connects again. Useful when data connection seems *stalled* (it is still up but no traffic occurs).

disconnect, stop

Drops all currently running P-t-P connections.

switchonly

Only switches USB [modem.](https://web.archive.org/web/20121126005643/http://wiki.sakis3g.org/wiki/index.php?title=USB_modem)

recompile

Displays information about current connection.

#### report

info

Generates a report for [providing](https://web.archive.org/web/20121126005643/http://wiki.sakis3g.org/wiki/index.php?title=Sakis3G_feedback#Report) feedback.

desktop

Creates a shortcut for [Sakis3G](https://web.archive.org/web/20121126005643/http://wiki.sakis3g.org/wiki/index.php?title=Sakis3G_script) script on your desktop.

#### helper

Enables *[Helper](https://web.archive.org/web/20121126005643/http://wiki.sakis3g.org/wiki/index.php?title=Sakis3G_UI#Helper) mode* for script to occupy a slot in notification area.

**Note:** You may find a list of all [available](#page-4-1) actors below.

See also: [Examples](#page-6-0)

#### <span id="page-2-0"></span>**Chains**

[Sakis3G](https://web.archive.org/web/20121126005643/http://wiki.sakis3g.org/wiki/index.php?title=Sakis3G_script) script allows defining more than one [actors](#page-1-4), which altogether form a Chain.

- An [actor](#page-1-4) may be referenced twice or more within a chain, leading into being executed an equivalent count of times.
- Whenever an [actor](#page-1-4) is terminated (successfully or not), it sets its [result](#page-4-0) code accordingly.
- If [result](#page-4-0) code is not  $\theta$  (zero), which denotes success, or
- if no other [actor](#page-1-4) is specified in chain, then:
	- [Sakis3G](https://web.archive.org/web/20121126005643/http://wiki.sakis3g.org/wiki/index.php?title=Sakis3G_script) script itself terminates, returning [result](#page-4-0) code previously set.
- If [result](#page-4-0) code equals to  $\theta$  (zero), next **[actor](#page-1-4)** in **chain** is executed.

#### See also: [Examples](#page-6-0)

#### <span id="page-2-1"></span>Special actors

In order to allow more sophisticated [chains](#page-2-0) there are some *special actors* available. *Special actors* never display errors or notifications, allowing to avoid expected error messages:

connected

Returns *0* (zero) if currently connected. disconnected Returns *0* (zero) if not currently connected. plugged Returns *0* (zero) when a USB [modem](https://web.archive.org/web/20121126005643/http://wiki.sakis3g.org/wiki/index.php?title=USB_modem) is currently plugged. unplugged Returns *0* (zero) when no USB [modem](https://web.archive.org/web/20121126005643/http://wiki.sakis3g.org/wiki/index.php?title=USB_modem) is currently plugged. switched Returns *0* (zero) when a USB [modem](https://web.archive.org/web/20121126005643/http://wiki.sakis3g.org/wiki/index.php?title=USB_modem) is currently plugged, and no [switchable](https://web.archive.org/web/20121126005643/http://wiki.sakis3g.org/wiki/index.php?title=Mode_switch) modem is detected. switchable Returns *0* (zero) when a [switchable](https://web.archive.org/web/20121126005643/http://wiki.sakis3g.org/wiki/index.php?title=Mode_switch) modem is detected. wait, sleep Waits for one second and then unconditionally returns *0* (zero).

See also: [Examples](#page-6-0)

#### <span id="page-2-2"></span>**Operators**

In order to allow even more sophisticated [chains](#page-2-0), *special actors* imitating what we usually call *unary operators*, are also offered:

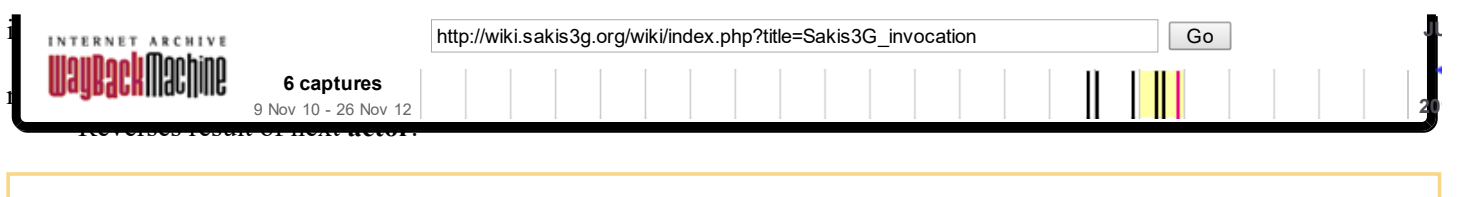

Note: Keep in mind that while "*not connected*" is equal to "*disconnected*", you should be cautious when using "*not*" operator and avoid making false assumptions. As an example, "*not switched*" is not (always) equivalent to "*switchable*", and vice versa.

See also: [Examples](#page-6-0)

### <span id="page-3-0"></span>Special forms

*Special forms* refer to invocation methods of [Sakis3G](https://web.archive.org/web/20121126005643/http://wiki.sakis3g.org/wiki/index.php?title=Sakis3G_script) script which do not fall under the actors and chains [concept.](#page-1-1) Executing or not a *special form*, depends on first command line argument. Remaining arguments (if any) are then considered arguments to that special form.

Note: Using [variables,](https://web.archive.org/web/20121126005643/http://wiki.sakis3g.org/wiki/index.php?title=Sakis3G_configuration#Variables) [switches](https://web.archive.org/web/20121126005643/http://wiki.sakis3g.org/wiki/index.php?title=Sakis3G_configuration#Switches) and [actors](#page-1-2), when first argument refers to a *special form*, is completely useless.

disassemble directory

Extracts Sakis3G [embedded](https://web.archive.org/web/20121126005643/http://wiki.sakis3g.org/wiki/index.php?title=Sakis3G_structure) package within destination directory and exits.

getfile file

Extracts file from Sakis3G [embedded](https://web.archive.org/web/20121126005643/http://wiki.sakis3g.org/wiki/index.php?title=Sakis3G_structure) package and displays it on standard output.

- Relative path of <u>file</u> is also supported if able to uniquely identify file within package.
- $\blacksquare$ Wildcard characters are not supported.
- File should exist within Sakis  $3\overline{G}$  [embedded](https://web.archive.org/web/20121126005643/http://wiki.sakis3g.org/wiki/index.php?title=Sakis3G_structure) package.

ls

Displays contents of Sakis3G [embedded](https://web.archive.org/web/20121126005643/http://wiki.sakis3g.org/wiki/index.php?title=Sakis3G_structure) package and exits.

No further arguments exist, allowing output to be filtered.

#### usb modeswitch [options]

Provides direct access to the embedded Usb-ModeSwitch binary.

- Any subsequent command line arguments are passed to Usb-ModeSwitch.
- Consult *usb* modeswitch(1) for a detailed list of acceptable arguments.

#### man [ $sakis3g | sakis3g.com$ ] usb modeswitch ]

Result depends on argument following man keyword:

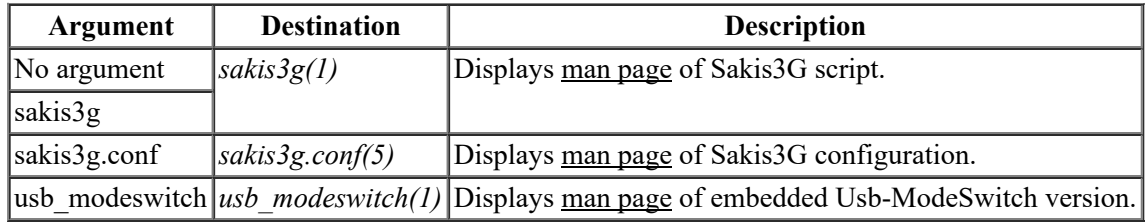

version

Displays [Sakis3G](https://web.archive.org/web/20121126005643/http://wiki.sakis3g.org/wiki/index.php?title=Sakis3G_script) script version and exits.

 $\blacksquare$  -version is also recognized as an equivalent form.

#### help

Displays a minimal help page and exists.

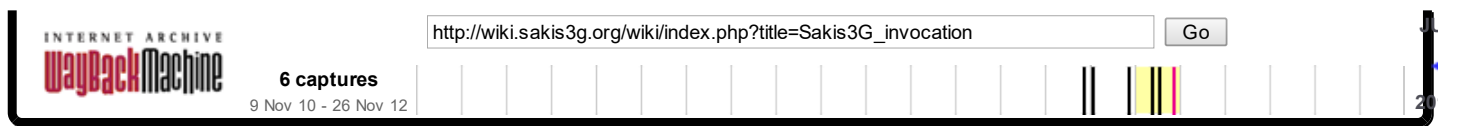

See also: [Examples](#page-6-0)

# <span id="page-4-0"></span>Result codes

[Sakis3G](https://web.archive.org/web/20121126005643/http://wiki.sakis3g.org/wiki/index.php?title=Sakis3G_script) script properly sets result code upon exit. These result codes may, or may not, be [applicable](#page-3-0) when using a special form.

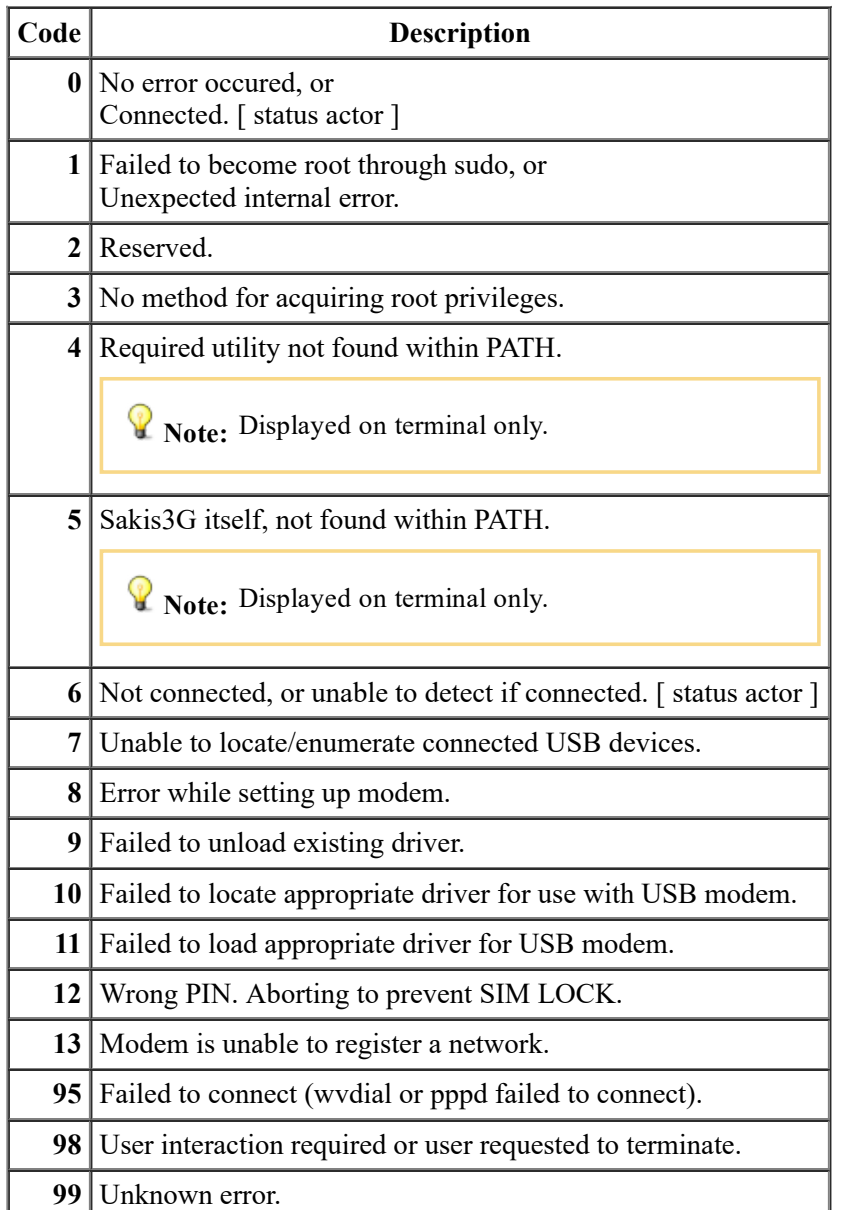

### <span id="page-4-1"></span>Actor Reference

<span id="page-4-2"></span>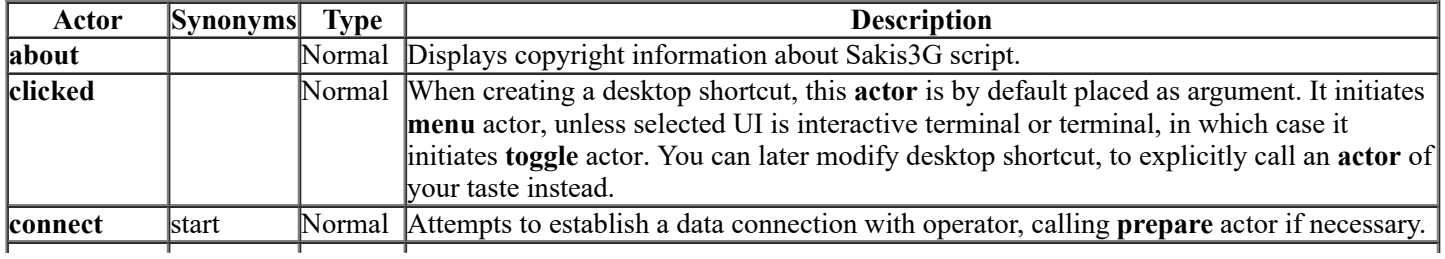

<span id="page-5-11"></span><span id="page-5-10"></span><span id="page-5-9"></span><span id="page-5-8"></span><span id="page-5-7"></span><span id="page-5-6"></span><span id="page-5-5"></span><span id="page-5-4"></span><span id="page-5-3"></span><span id="page-5-2"></span><span id="page-5-1"></span><span id="page-5-0"></span>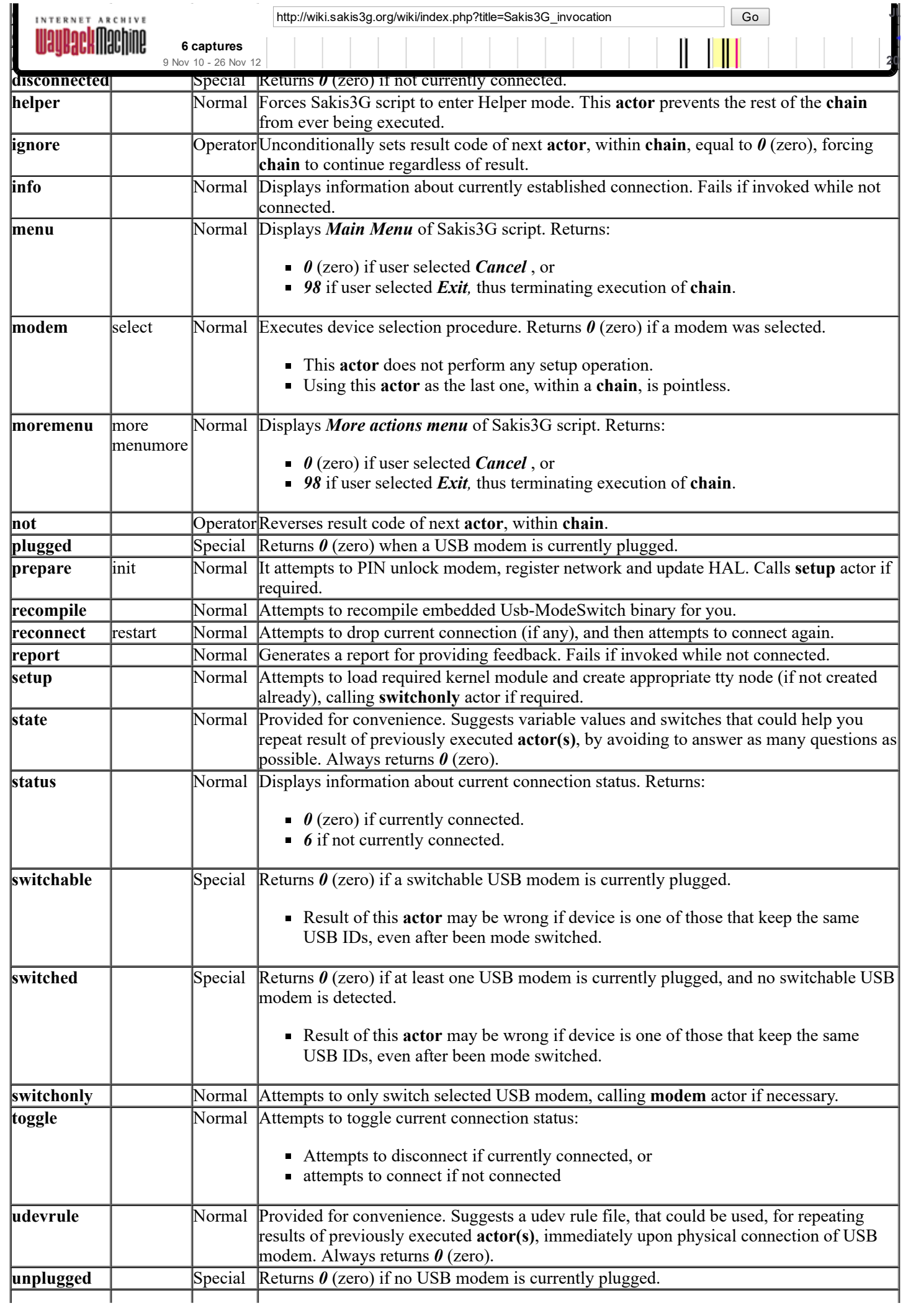

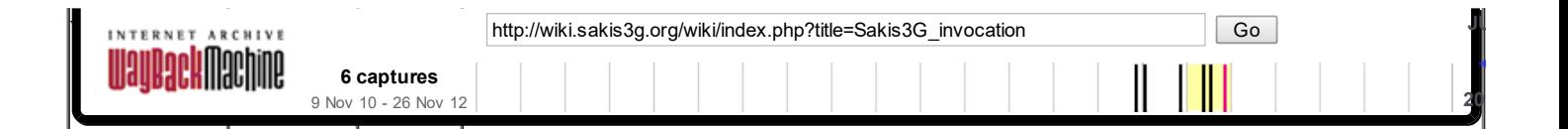

### <span id="page-6-0"></span>Examples

Example #1: Extract source of [Sakis3G](https://web.archive.org/web/20121126005643/http://wiki.sakis3g.org/wiki/index.php?title=Sakis3G_script) script within /usr/src folder:

```
# sakis3g disassemble /usr/src
# ls ‐ld /usr/src/sakis3g‐*
drwxr‐x‐‐‐ 2 sakis sakis 4096 2010‐04‐14 06:04 sakis3g‐0.2.0
#
```
Example #2: Determine status according to [result](#page-4-0) code:

```
#!/bin/sh
/usr/bin/sakis3g silent status
ret=$?
if [ "${ret}" ‐eq "0" ]; then
  echo "Connected."
elif [ "${ret}" ‐eq "6" ]; then
  /usr/bin/sakis3g silent plugged
   ret=$?
   if [ "${ret}" ‐eq "0" ]; then
      echo "Not connected."
  else
      echo "No modem plugged."
  fi
else
   echo "Error ${ret} occurred." >> /dev/stderr
fi
```
**Example #3:** Extract source of embedded Usb-ModeSwitch version and compile a binary for your own use:

```
$ sakis3g getfile usb_modeswitch.h > usb_modeswitch.h
$ sakis3g getfile usb_modeswitch.c > usb_modeswitch.c
$ gcc ‐Wall ‐lusb ‐o "usb_modeswitch" "usb_modeswitch.c"
           ------------------------------
```
Example #4: Check version of embedded Usb-ModeSwitch binary.

-------------------------------\$ sakis3g usb\_modeswitch ‐‐version

**Example #5:** Directly use embedded Usb-ModeSwitch binary to switch a ZTE device:

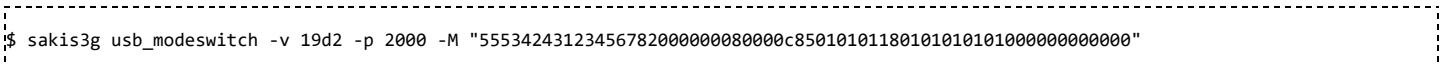

**Example #6:** Display man page of embedded Usb-ModeSwitch version:

\$ sakis3g man usb\_modeswitch

Example #7: Display [Sakis3G](https://web.archive.org/web/20121126005643/http://wiki.sakis3g.org/wiki/index.php?title=Sakis3G_script) script man page:

---------------\$ sakis3g man

Example #8: info [actor](#page-5-7) will only be executed if [connect](#page-4-2) actor succeeded into establishing data connection:

\$ sakis3g connect info

Example #9: On this example, [connect](#page-4-2) actor will never be executed!

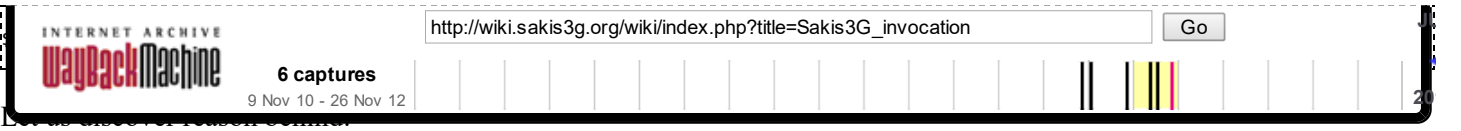

- If [disconnect](#page-5-8) actor failed (e.g. you did not provide it with root password), chain will anyway stop.
- If [disconnect](#page-5-8) [actor](#page-5-7) succeeded, then info actor will anyway fail, since no active connection exists.

Example #10: Executing [switchonly](#page-5-5) actor while no switchable device exists, results into error "*No switchable modem found*" being displayed. Using this example, you avoid seeing the error message, by aborting [chain](#page-2-0) before [switchonly](#page-5-5) actor being executed:

\_\_\_\_\_\_\_\_\_\_\_\_\_\_\_\_\_\_\_\_\_\_\_\_ \$ sakis3g switchable switchonly

Example #11: Re-implementing [reconnect](#page-5-9) actor:

\$ sakis3g ignore disconnect connect

**Example #12:** Re-implementing **[toggle](#page-5-2)** actor:

\$ sakis3g connected disconnect || sakis3g disconnected connect

**W** Note: Using this example, instead of [toggle](#page-5-2) actor, is a waste of cpu-cycles.

Example #13: Implementing a more clever *reconnect* like behavior. This may be useful when your operator sometimes drops connection after a while:

sakis3g ignore disconnect connect wait wait wait wait not connected connect

Example #14: A native language statement:

\$ sakis3g If not connected anywhere, then connect somewhere.

- "*If*": Unrecognized, ignored.
- "*not*": **not** [operator](#page-5-10) reversing next **[actor](#page-1-2)**.
- "*[connected](#page-5-11)*": **connected** special actor.
- "*anywhere,*": Additional unrecognized text, in order to be able to use comma ",". Using it next to "*connected*" would lead into "*connected,*" being parsed which would be ignored as unrecognized.
- "*then*": Unrecognized, ignored.
- "*[connect](#page-4-2)*": **connect** actor.
- "*somewhere.*": Additional unrecognized text, in order to be able to use dot ".". Using it next to "*connect*" would lead into "*connect.*" being parsed which would be ignored as unrecognized.

Example #15: Exercising our manners:

```
$ sakis3g Can you please connect for me?
!<br>↓<u>-----------------------------------</u>--
```
- "*Can*", "*you*": Unrecognized, ignored.
- " "please": A synonym of --[voodoo](https://web.archive.org/web/20121126005643/http://wiki.sakis3g.org/wiki/index.php?title=Sakis3G_configuration#voodoo) switch.
- "*connect*": [connect](#page-4-2) actor.
- "*for*", "*me?*": Additional unrecognized text, in order to be able to use question mark "*?*". Using it next to "*connect*" would lead into "*connect?*" being parsed which would be ignored as unrecognized.

# <span id="page-7-0"></span>Known bugs

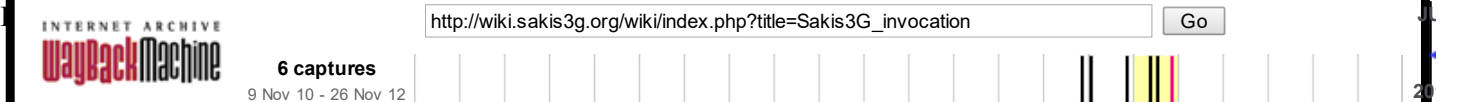

- workaround this issue using either one of those:  $\blacksquare$  Either disable verbose messages (--noverbose switch), or
	- $\blacksquare$  install and use "zenity" (--zenity switch), or
- use a text-mode UI through "konsole" (--konsole switch).
- 2. Connecting with an [operator](https://web.archive.org/web/20121126005643/http://wiki.sakis3g.org/wiki/index.php?title=Operator) using CDMA is not yet possible.
- 3. If OSD [messages](https://web.archive.org/web/20121126005643/http://wiki.sakis3g.org/wiki/index.php?title=Sakis3G_UI#OSD) output method is *osd\_cat/xosd* and font defined by XOSDFONT [configuration](https://web.archive.org/web/20121126005643/http://wiki.sakis3g.org/wiki/index.php?title=Sakis3G_configuration#XOSDFONT) variable does not exist, nothing appears on X screen. Use "*xfontsel*" or "*xlsfonts*" utilities to construct/locate a valid font string for your system.
- 4. If you connect using [Sakis3G](https://web.archive.org/web/20121126005643/http://wiki.sakis3g.org/wiki/index.php?title=Sakis3G_script) script and then disconnect and connect back by using other software, script may incorrectly report status of connection according to information from previous connection.
- 5. Erroneous messages may appear when invoking script using only non-recognized arguments.

Retrieved from "[http://wiki.sakis3g.org/wiki/index.php?title=Sakis3G\\_invocation"](https://web.archive.org/web/20121126005643/http://wiki.sakis3g.org/wiki/index.php?title=Sakis3G_invocation) [Categories](https://web.archive.org/web/20121126005643/http://wiki.sakis3g.org/wiki/index.php?title=Special:Categories): [Manual](https://web.archive.org/web/20121126005643/http://wiki.sakis3g.org/wiki/index.php?title=Category:Manual) | Usage [guides](https://web.archive.org/web/20121126005643/http://wiki.sakis3g.org/wiki/index.php?title=Category:Usage_guides)

- This page was last modified on 27 April 2010, at 19:09.
- Content is available under Public [Domain](https://web.archive.org/web/20121126005643/http://creativecommons.org/licenses/publicdomain/).